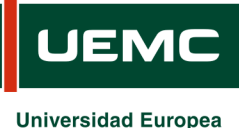

## **INFORMACIÓN SOBRE ACCIÓN FORMATIVA DEL PROGRAMA FORMATIVO CURSO 2020/2021**

Página | 1 de 1

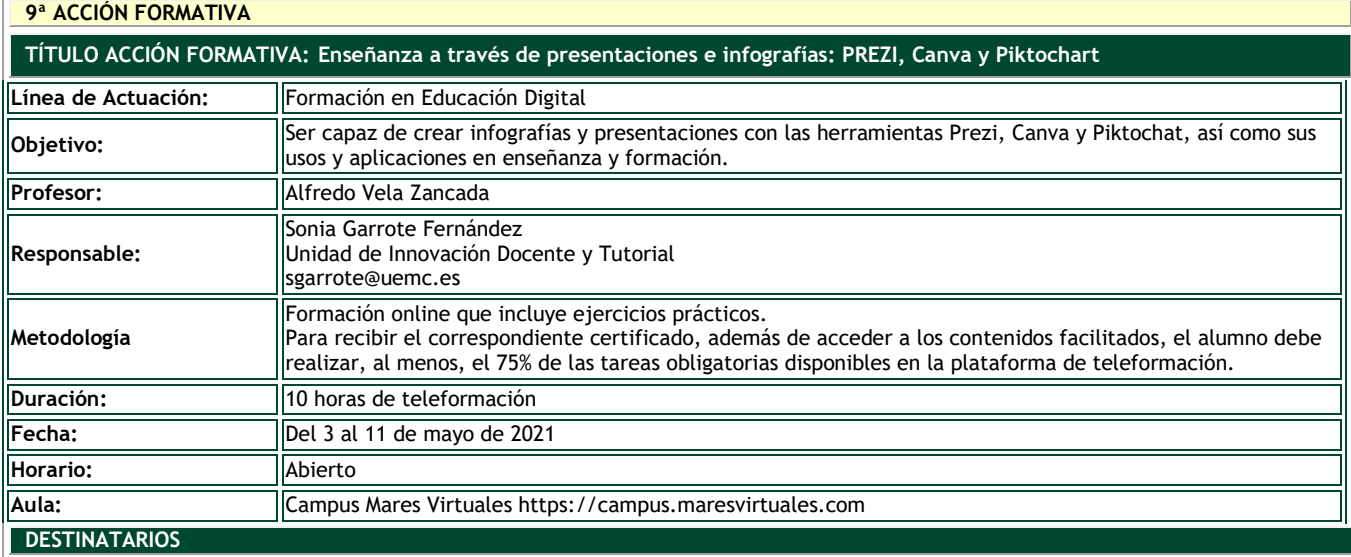

Personal Docente e Investigador y/o Personal de Administración y Servicios

## **INSCRIPCIÓN**

La inscripción se realiza por vía electrónica en el siguiente enlace:

<https://unidt-form.uemc.es/presentacionesinfo-20-21/>

Plazo tope para la inscripción: 29 de abril de 2021 hasta las 14:00

Número máximo de plazas: 80

Si durante la inscripción se plantean dudas o problemas contacta con Sonia Garrote en sgarrote@uemc.es.

## **CONTENIDOS**

Presentaciones e infografías en formación/enseñanza Piktochart

- Cómo crear una cuenta en Piktochart
- Información sobre tipos de cuenta
- Cerrar sesión y salir de la aplicación
- Abrir sesión
- Tipos de objetos que se pueden crear
- Introducción a las infografías y presentaciones en Piktochart
- Crear una infografía o presentación a partir de una plantilla
- Tipos de plantillas
- Guardar el trabajo en un archivo en Piktochart
- Trabajo en Piktochart
- Trabajar con bloques. Trabajar con texto.
- Trabajar con gráficos. Trabajar con Tools
- Compartir una infografía o una presentación
- Publicar una infografía o una presentación

Canva

- Crear cuenta en Canva.com
- Tipos de objetos que se pueden elaborar
- Crear y editar infografías y presentaciones
- Compartir y descargar infografías y presentaciones

Prezi

- Introducción a Prezi
- Creación de una cuenta
- Tipos de objetos que se pueden elaborar
- Creación de infografías y presentaciones a partir de plantilla
- Creación de infografías y presentaciones empezando desde cero

Principales usos y aplicaciones de infografías y presentaciones Herramientas auxiliares de interés